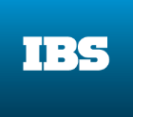

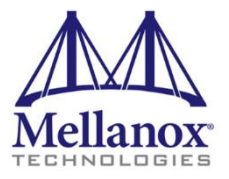

## Сетевые ускорения в комплексе Скала-СР / Postgres Pro: настоящее и будущее

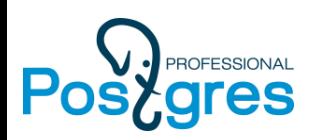

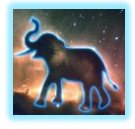

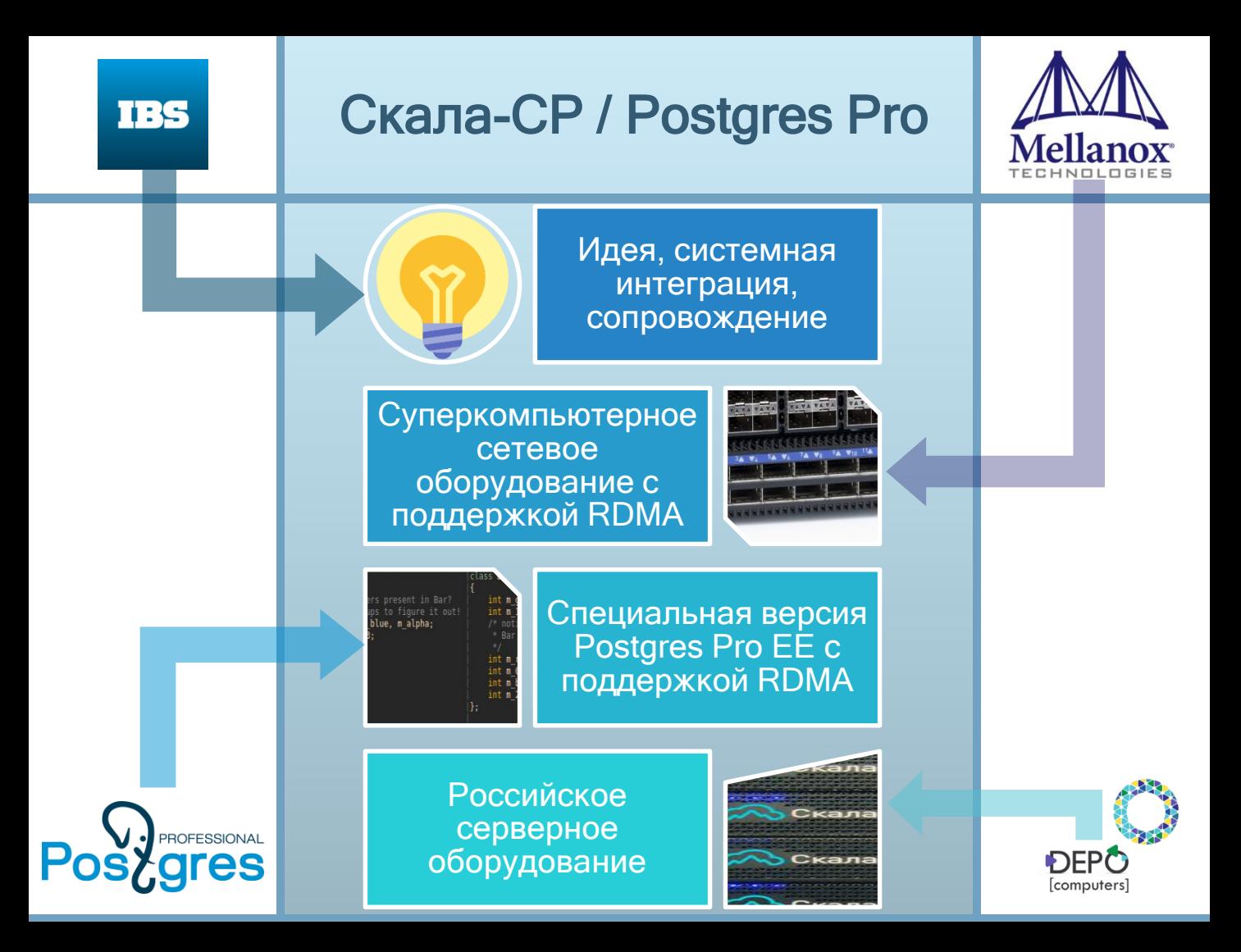

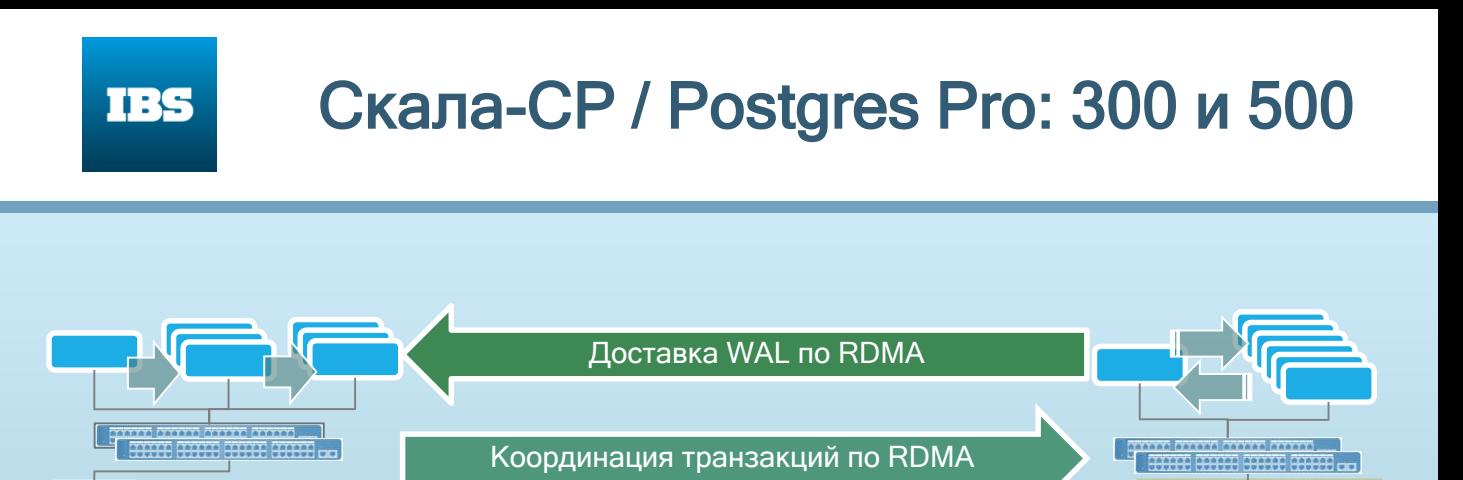

Клиентское подключение по RDMA (libpq)

300 500

Кластер общего назначения

Мультимастер

#### Read-write with remote apply replication, TPS

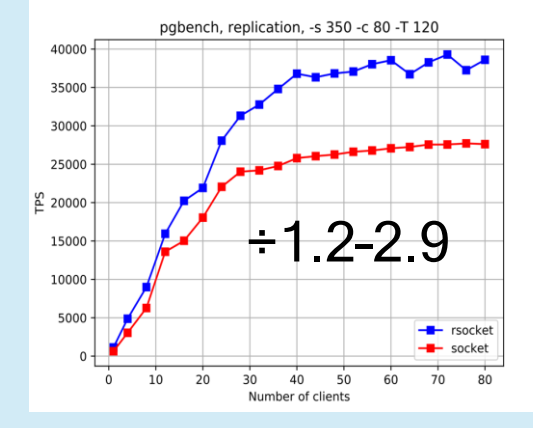

#### Read-write with synchronous replication, TPS

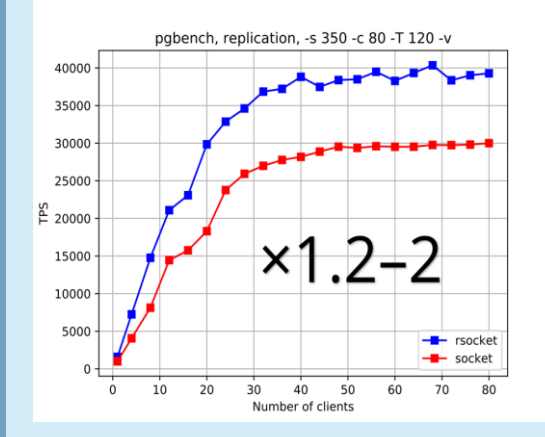

#### Read-write with synchronous replication, latency

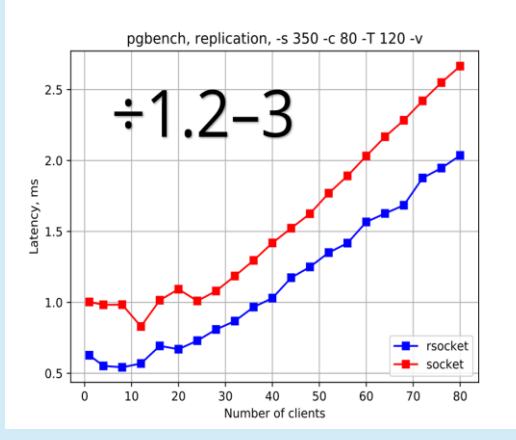

#### Read-write with remote apply replication, latency

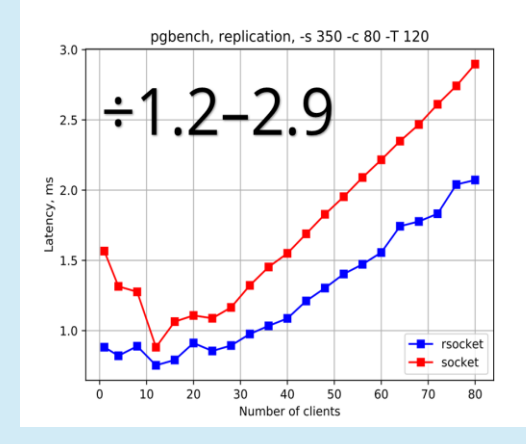

# **NNGR RD** Репликация

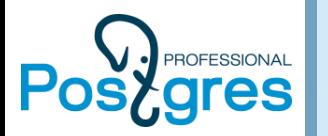

### Аппаратные трюки в мире машин баз данных

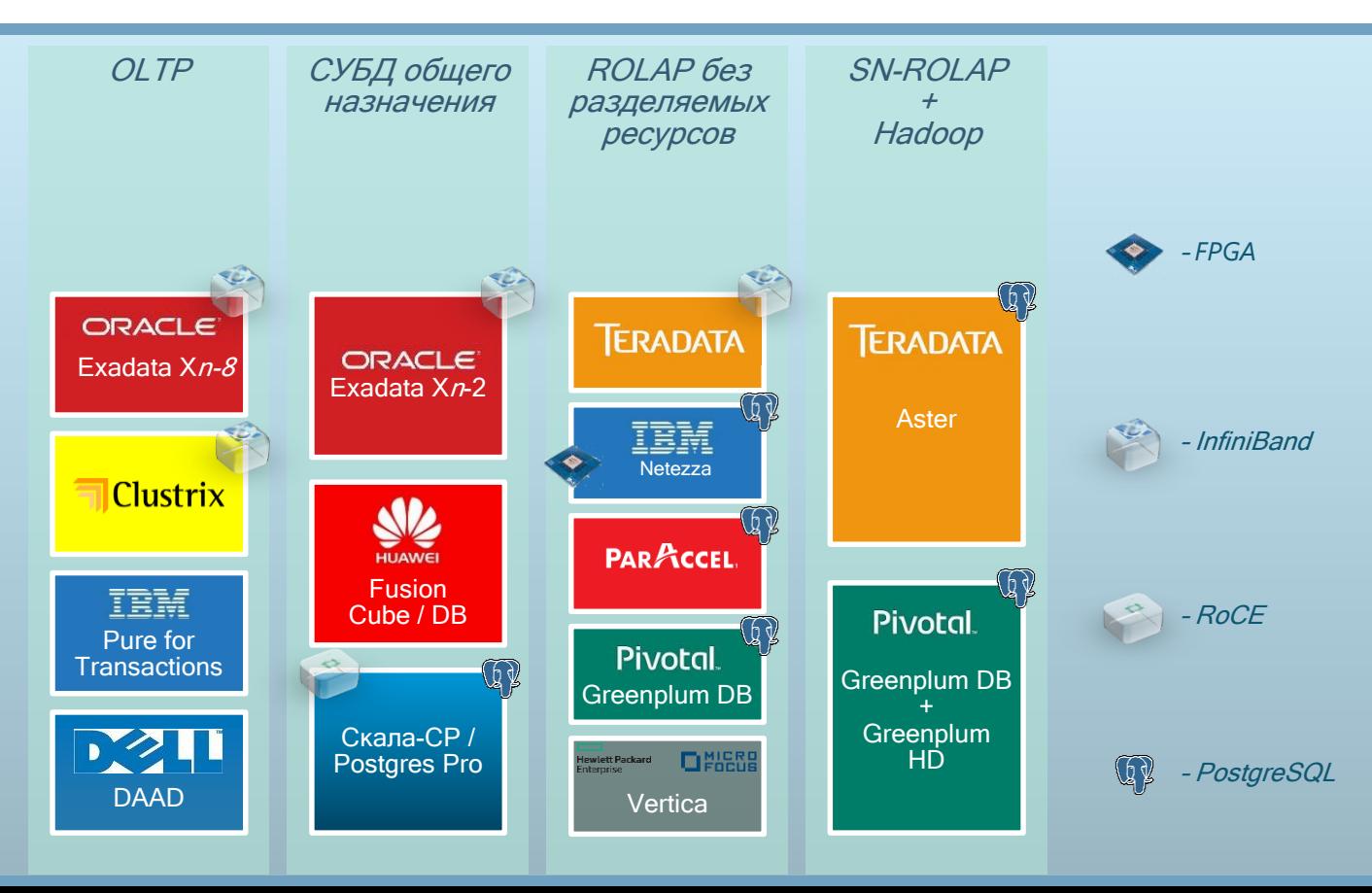

**IBS** 

## **Почему InfiniBand?**

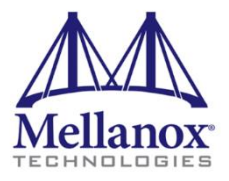

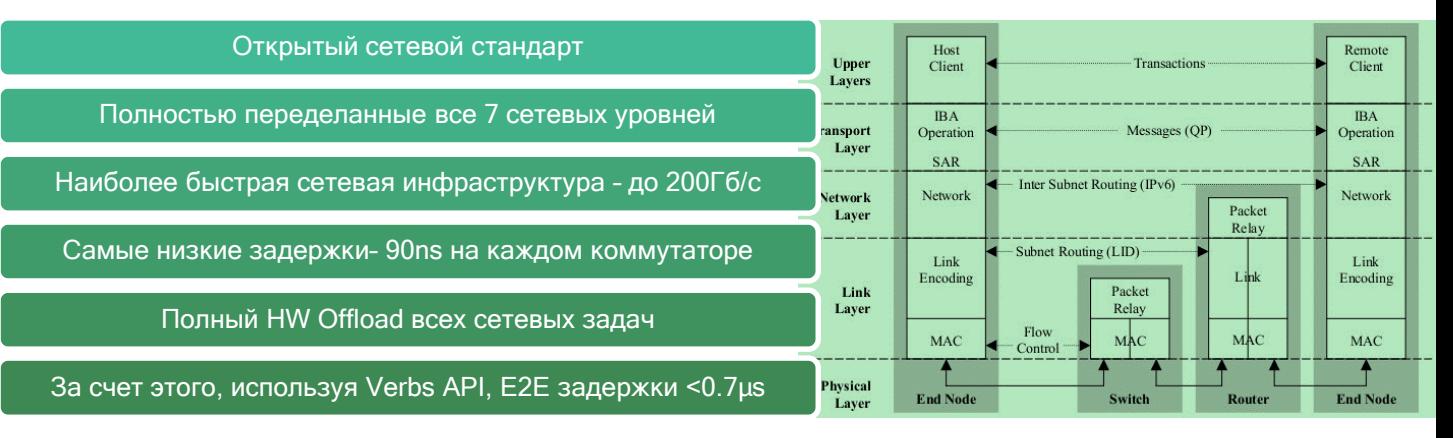

### Какой прирост производит ел при переходе от 10GbE к 40Gb/s IB? **10 pas!**

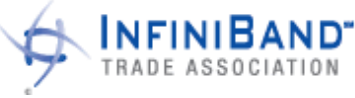

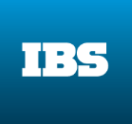

### InfiniBand у «больших вендоров»: Oracle iDB и Teradata BYNet

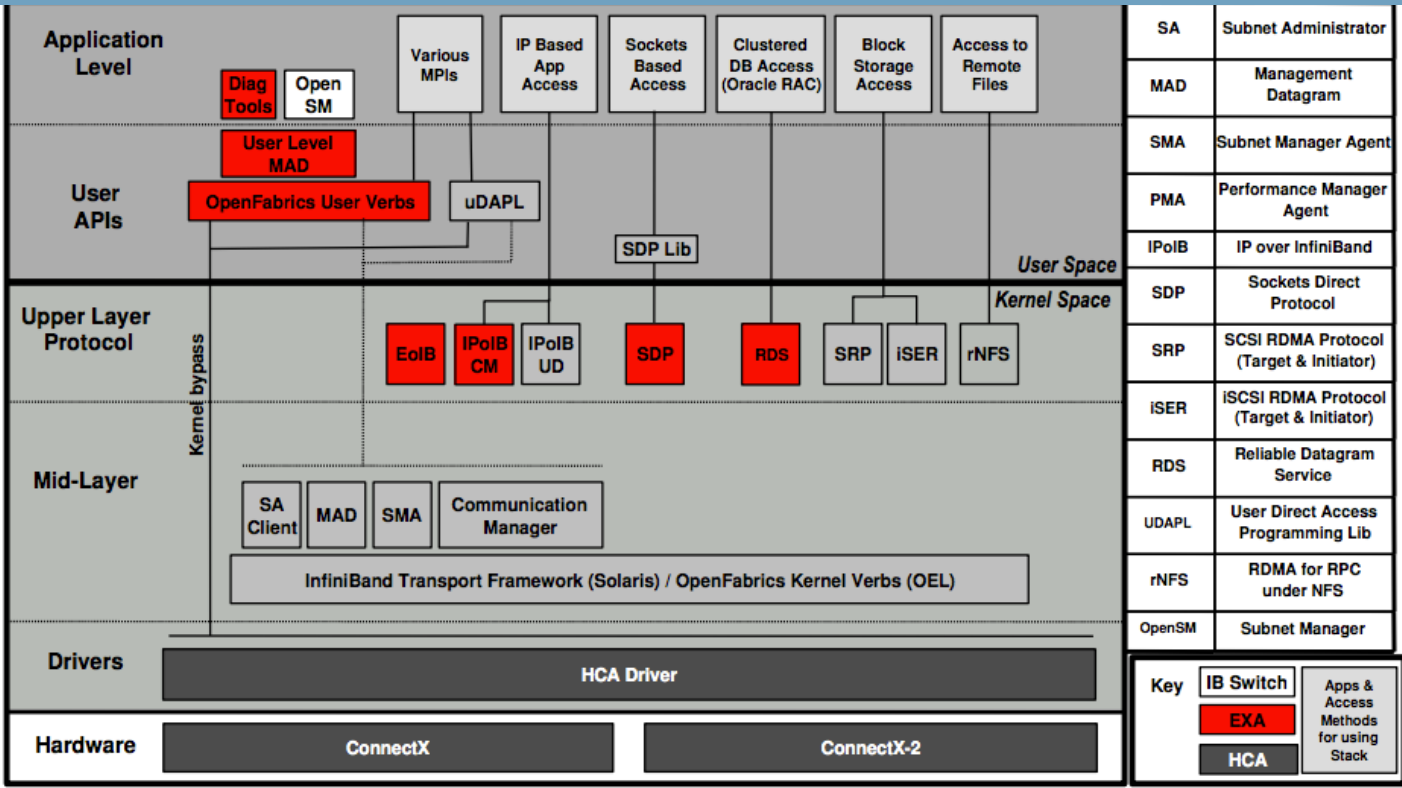

ИТ-директор: «сеть должна быть только Ethernet!»

### RoCE: свойства Infiniband в Ethernet

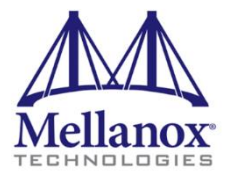

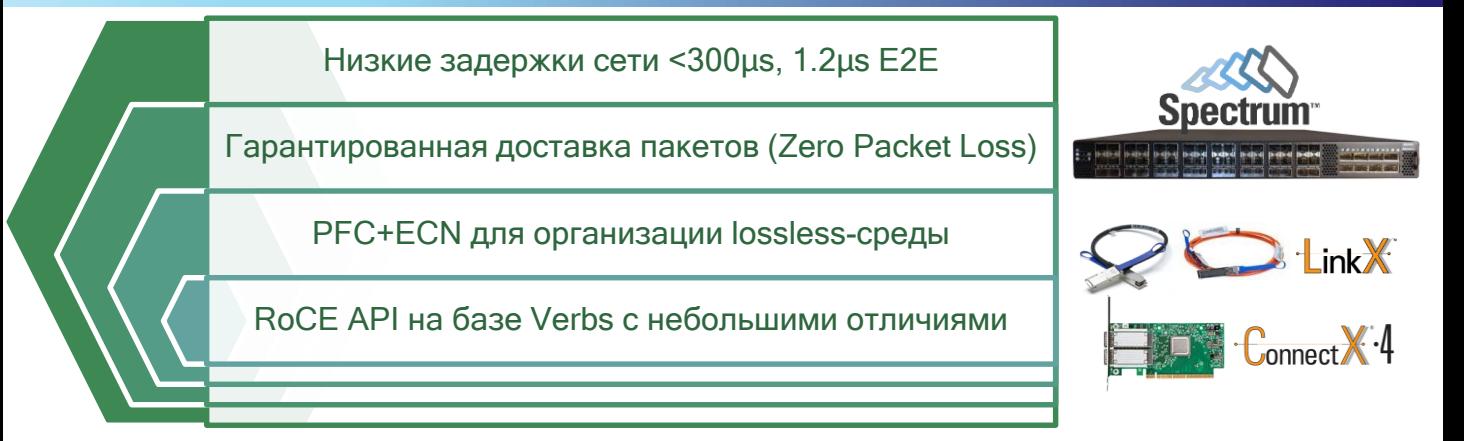

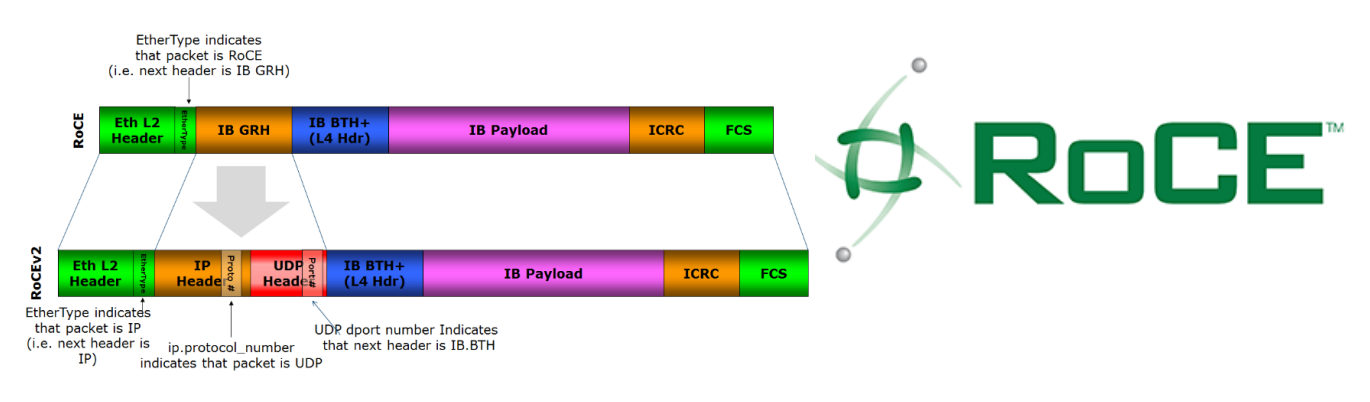

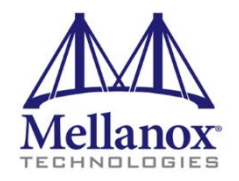

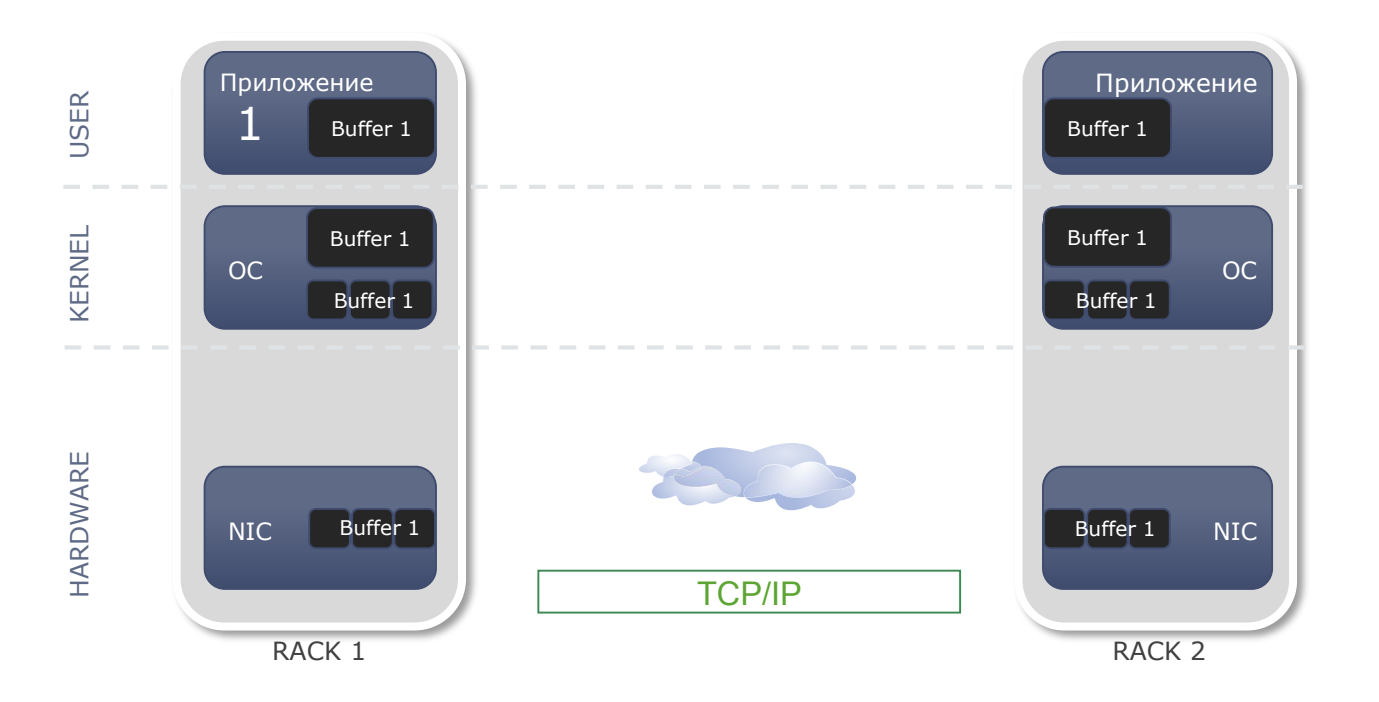

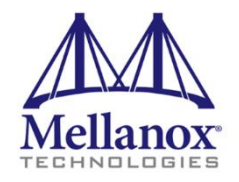

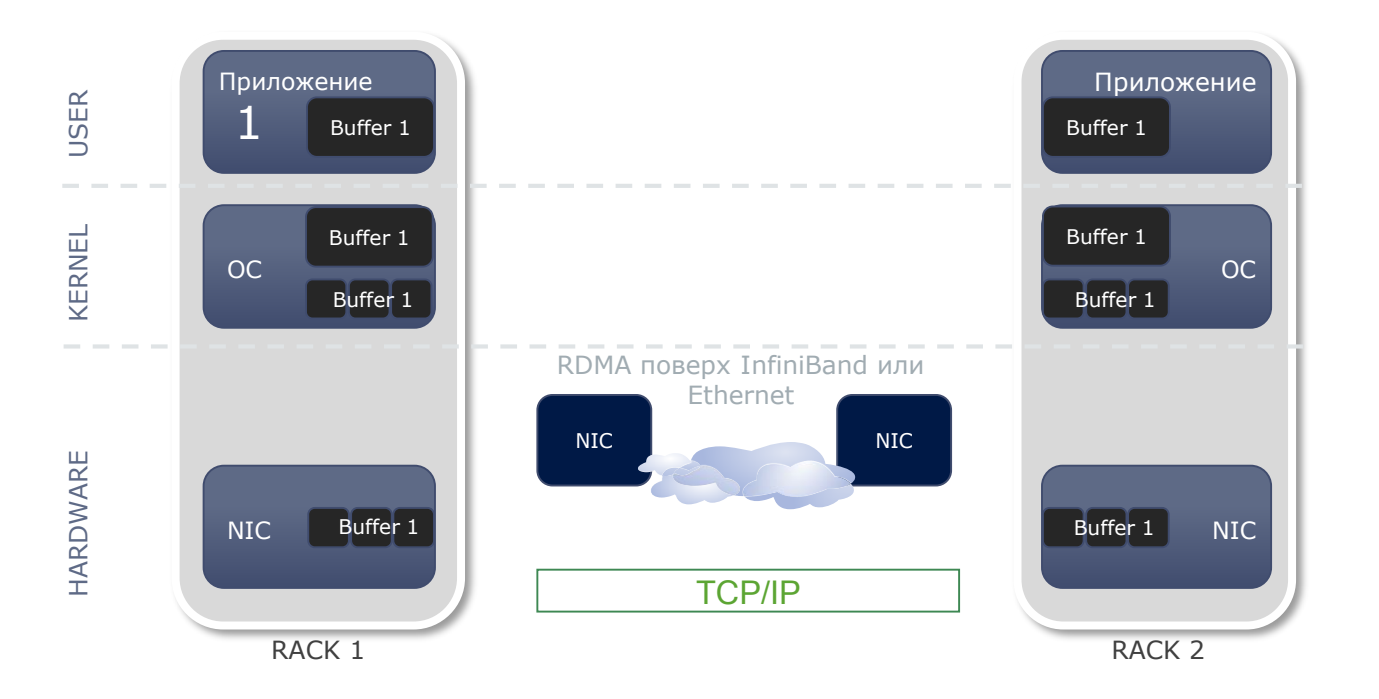

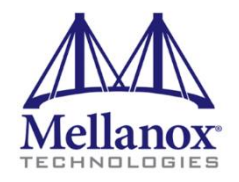

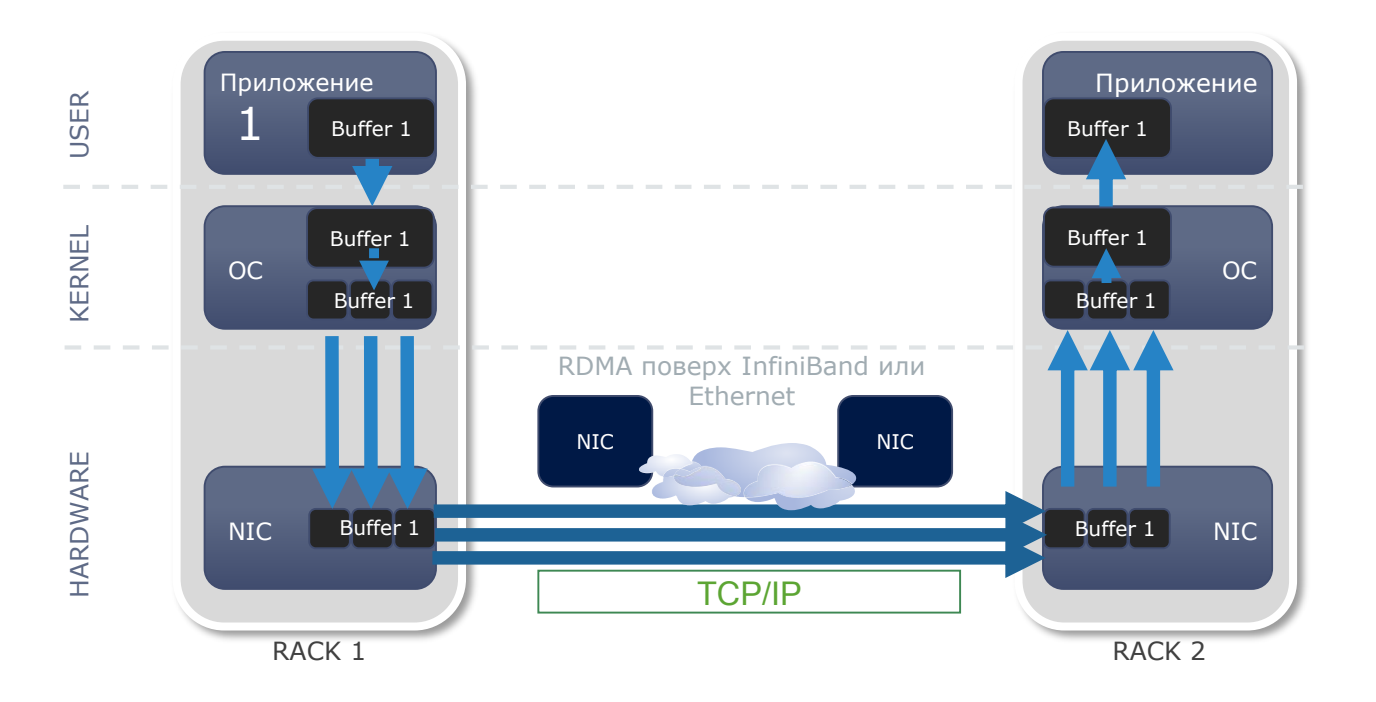

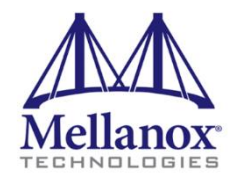

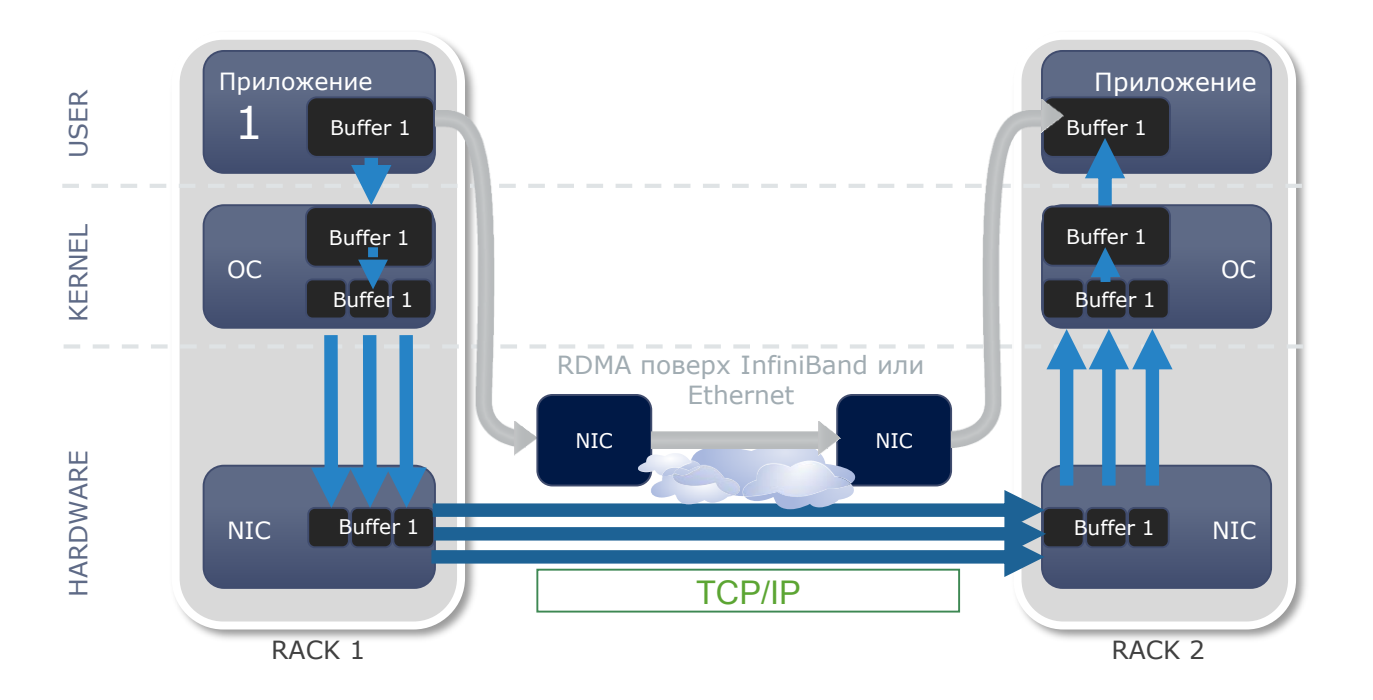

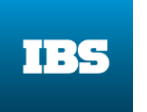

### Эффект CPU offload? Много синхронных реплик

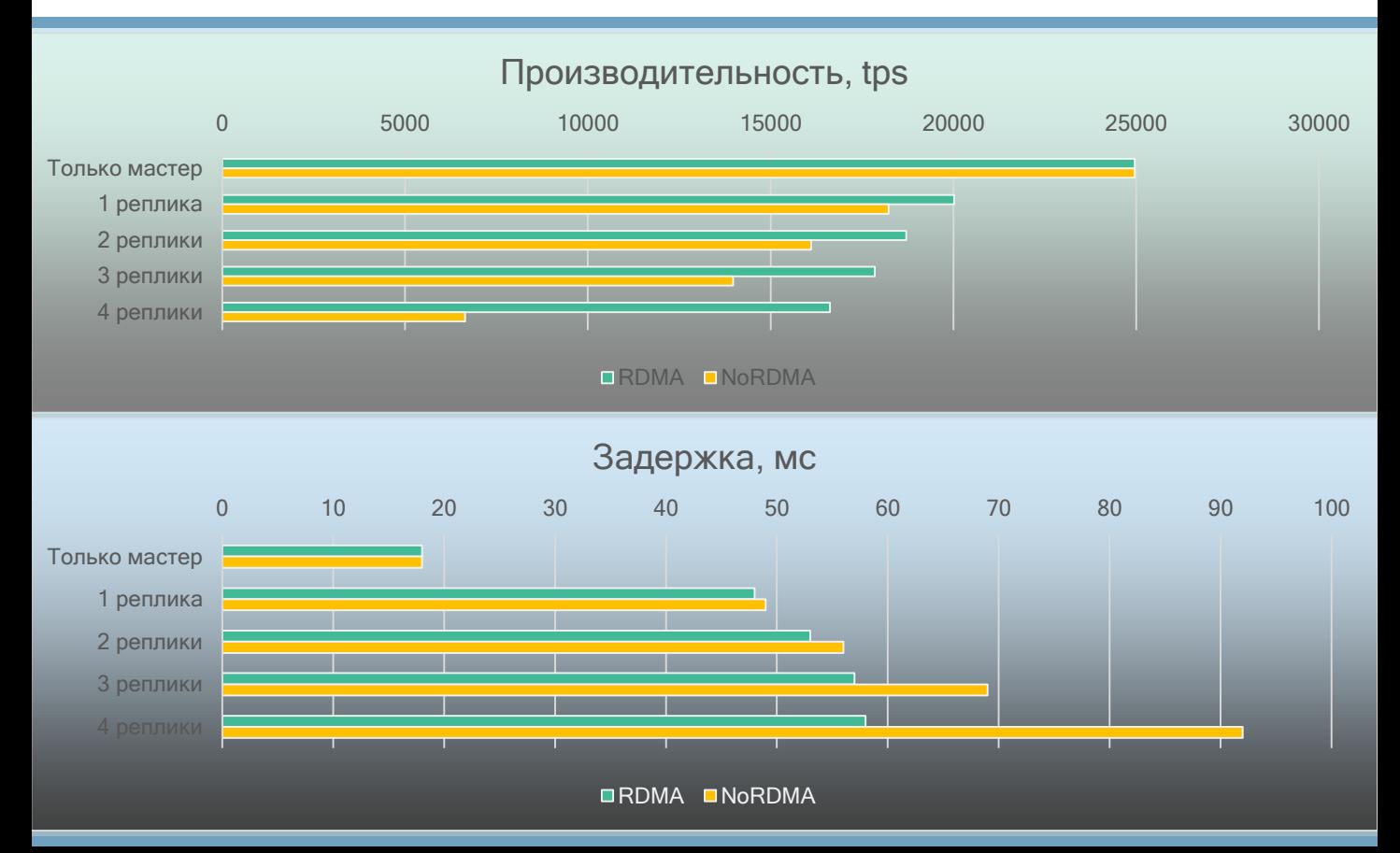

### Время ЦПУ мастера на транзакцию (мс)

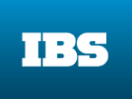

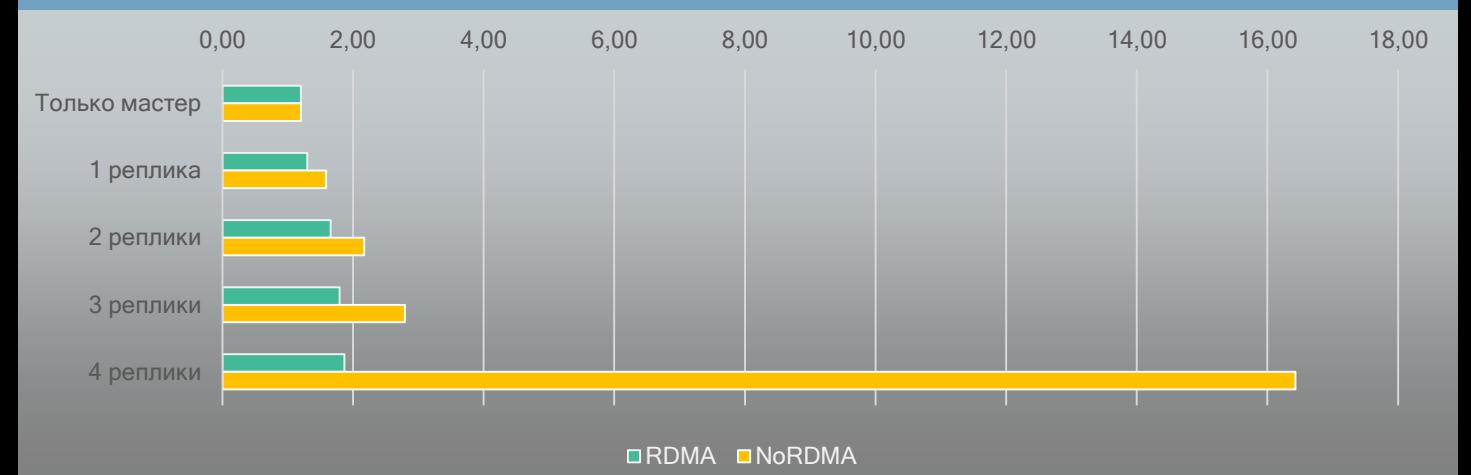

Disclaimer: поверхностный расчёт

(из Load Average на всю систему, с ожиданиями и прочими неаккутартностями)

Но эффект очевидный, значительный

И это далеко не максимум возможностей!

# **I** peaлизация:<br>RSocket Первая реализация: Первая

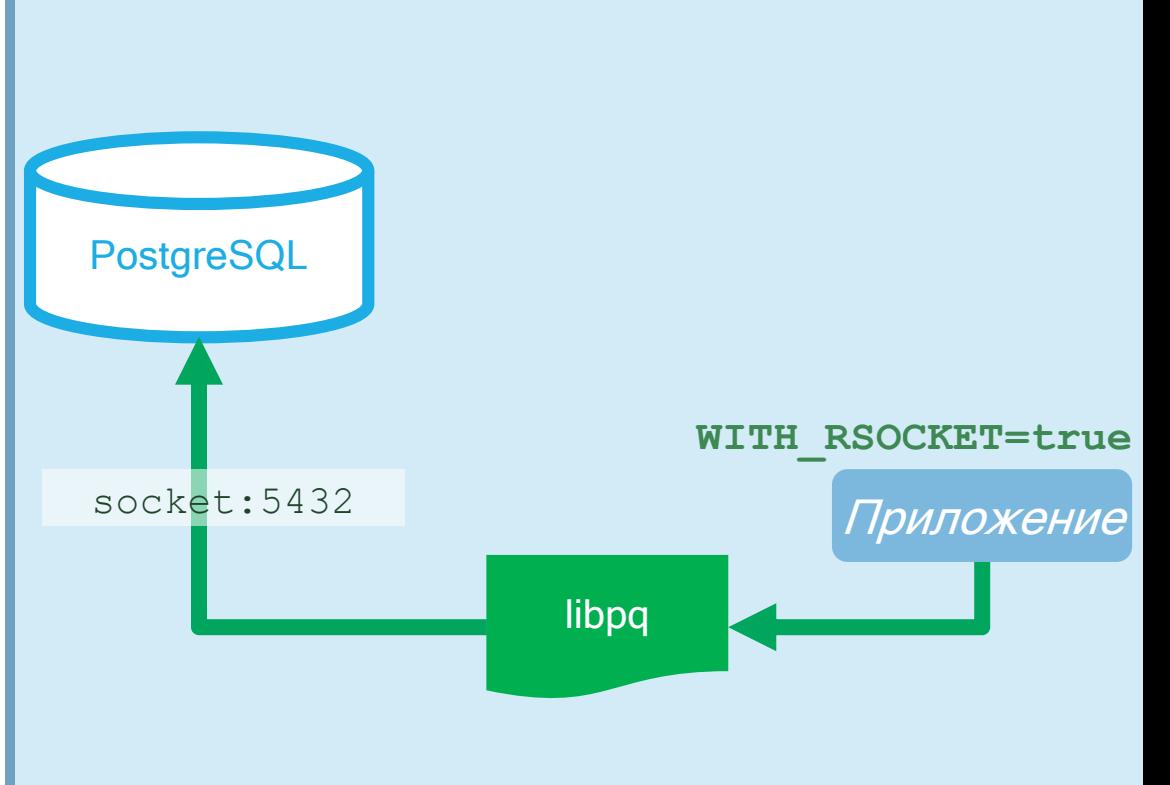

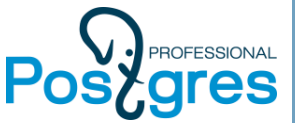

# Как установить RDMA -соединение?

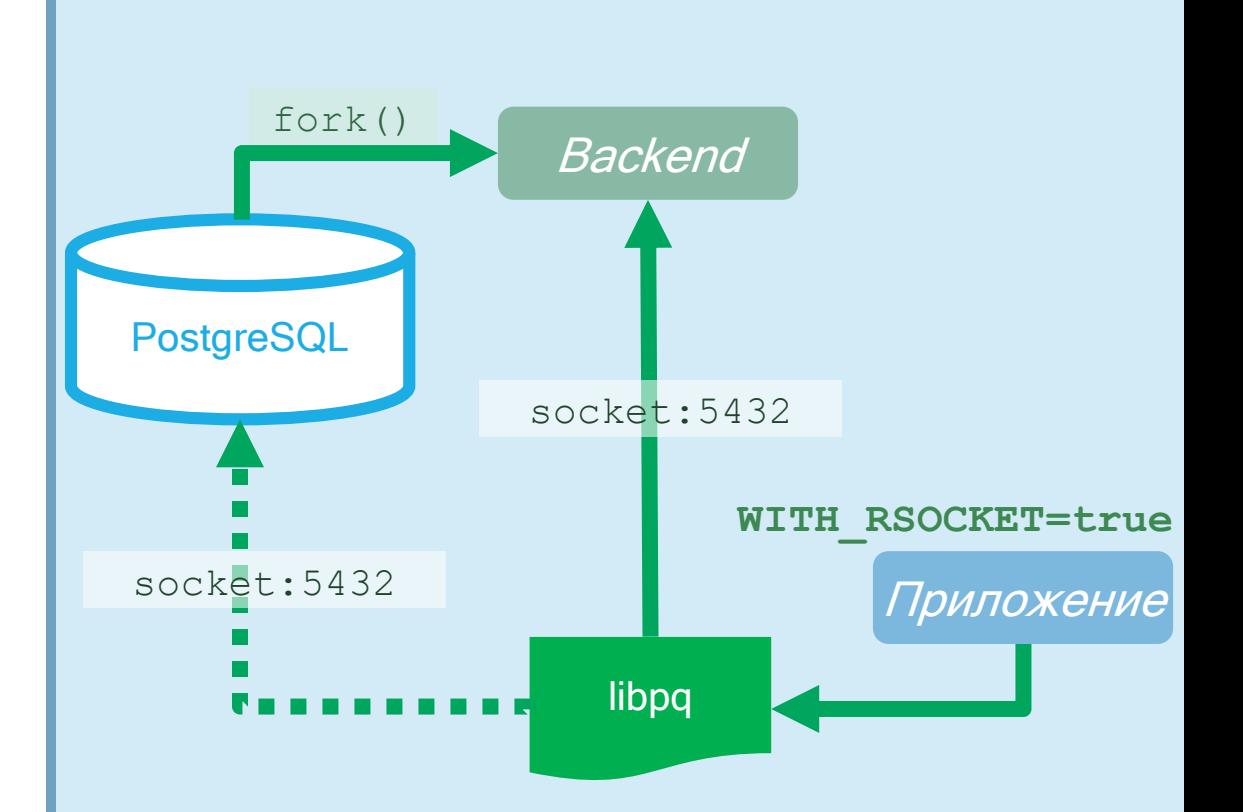

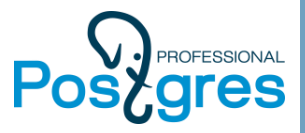

# работаем через<br>RSocket ٦

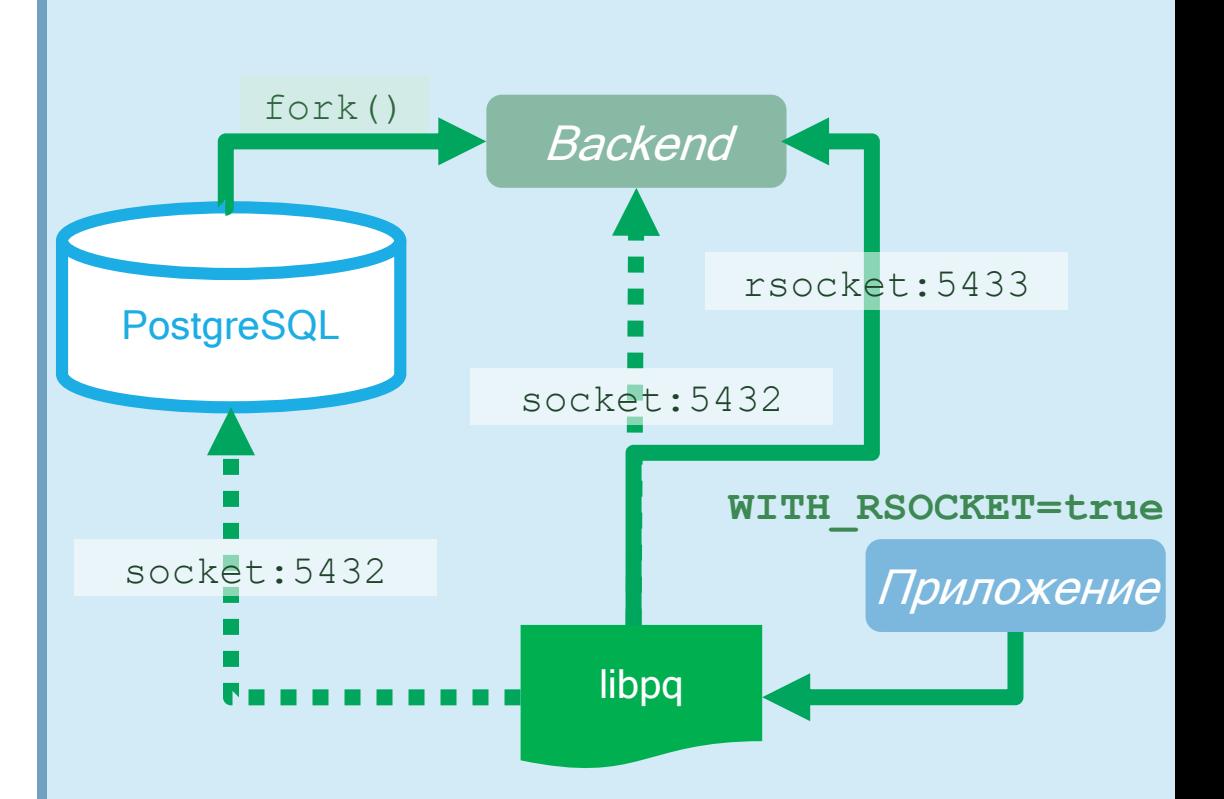

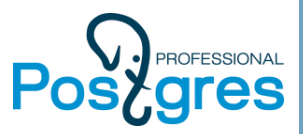

### Verbs: родной язык RDMA

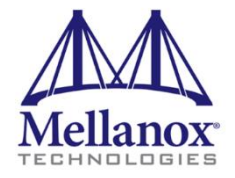

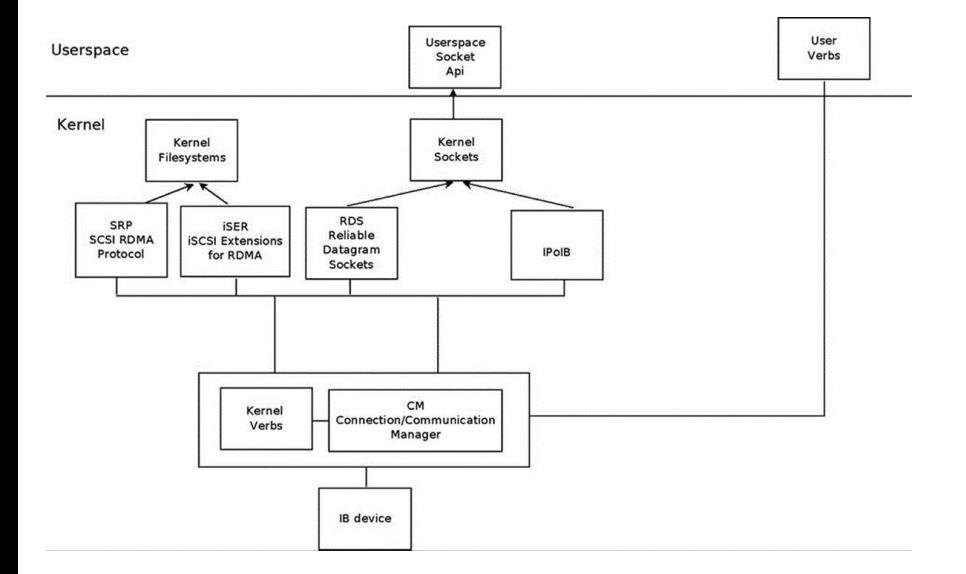

## Verbs: родной язык RDMA

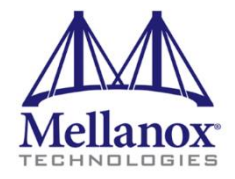

- LID Local Identifier (address which is assigned to any port in subnet)
- GID Global Identifier (128b address to identify endpoint of multicast group)
- QP Queue Pair
- CQ Completion Queue
- PD Protection Domain
- MR Memory Region
- MW Memory Window
- AV Address Vector
- WR Work Request
- WQE Work Queue Entry
- SR Send Request
- RR Receive Request
- CQE Completion Queue Entry

SEND: send only the data (the responder need to post RR) RDMA Write: send the data + remote address and key RDMA Read: send a read request to the remote side: remote address and key + remote size ATOMIC (Cmp&Swp, Fetch&Add) – Atomic operations (Read-Modify-Write in one atomic operation) which are used to implement mutual exclusives objects

### Verbs: родной язык RDMA

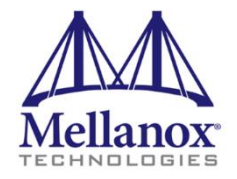

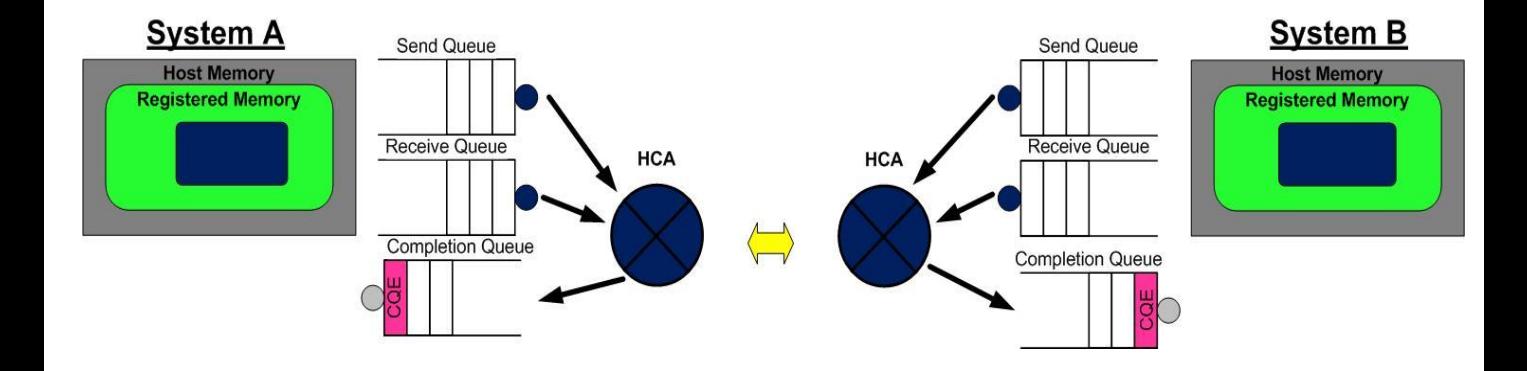

### Возможности приблизиться К «родному языку»

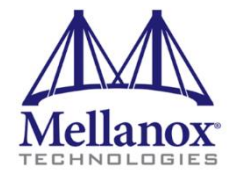

### **SDP**

- Socket Direct Protocol
- Исторически первая реализация «переходника» с TCP-приложений на **RDMA**
- Устарел, не поддерживается в ОГЕД

### **VMA**

- Mellanox Voltaire Messaging Accelerator
- Та же идея, что RSocket: сокетоподобный язык для миграции приложений на RDMA
- Свободное ПО, активно развивается и поддерживается Mellanox

### **UCX**

- Двухуровневый фреймворк, позволяющий как быстро, так и «тонко» перейти на RDMA
- Свободное ПО, активно развивается и поддерживается Mellanox

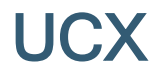

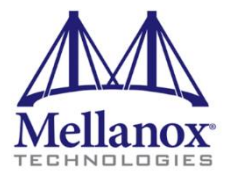

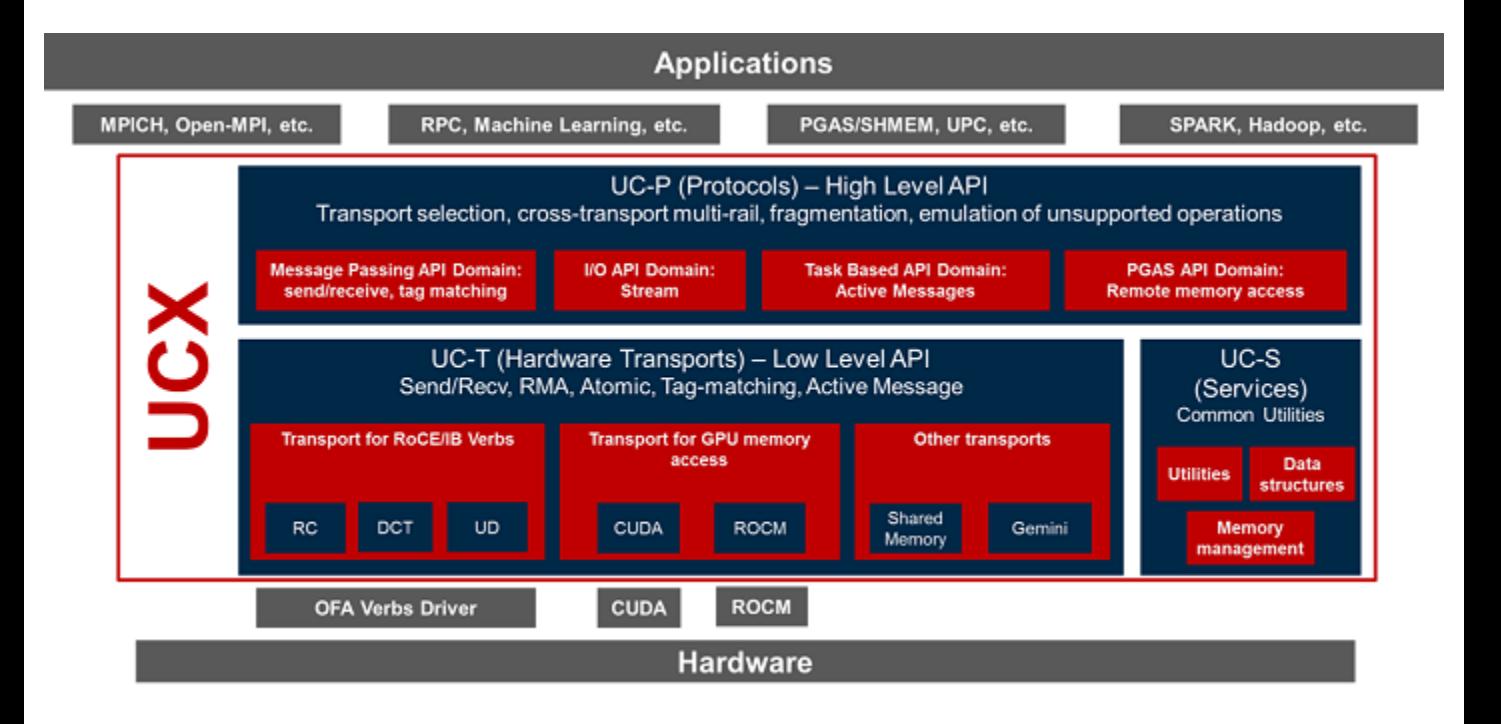

# Текущие работы и перспективы

# Переход на UCX

- Перспектива уйти от fork()
- Архитектурные тонкости…

# RDMA для pg\_shardman

• Возможность мгновенной коммуникации между сегментами

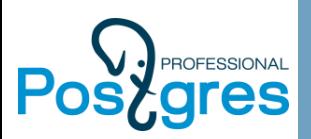

### BlueField: компьютер в сетевом адаптере

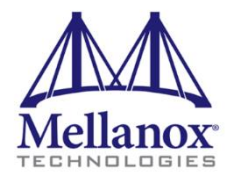

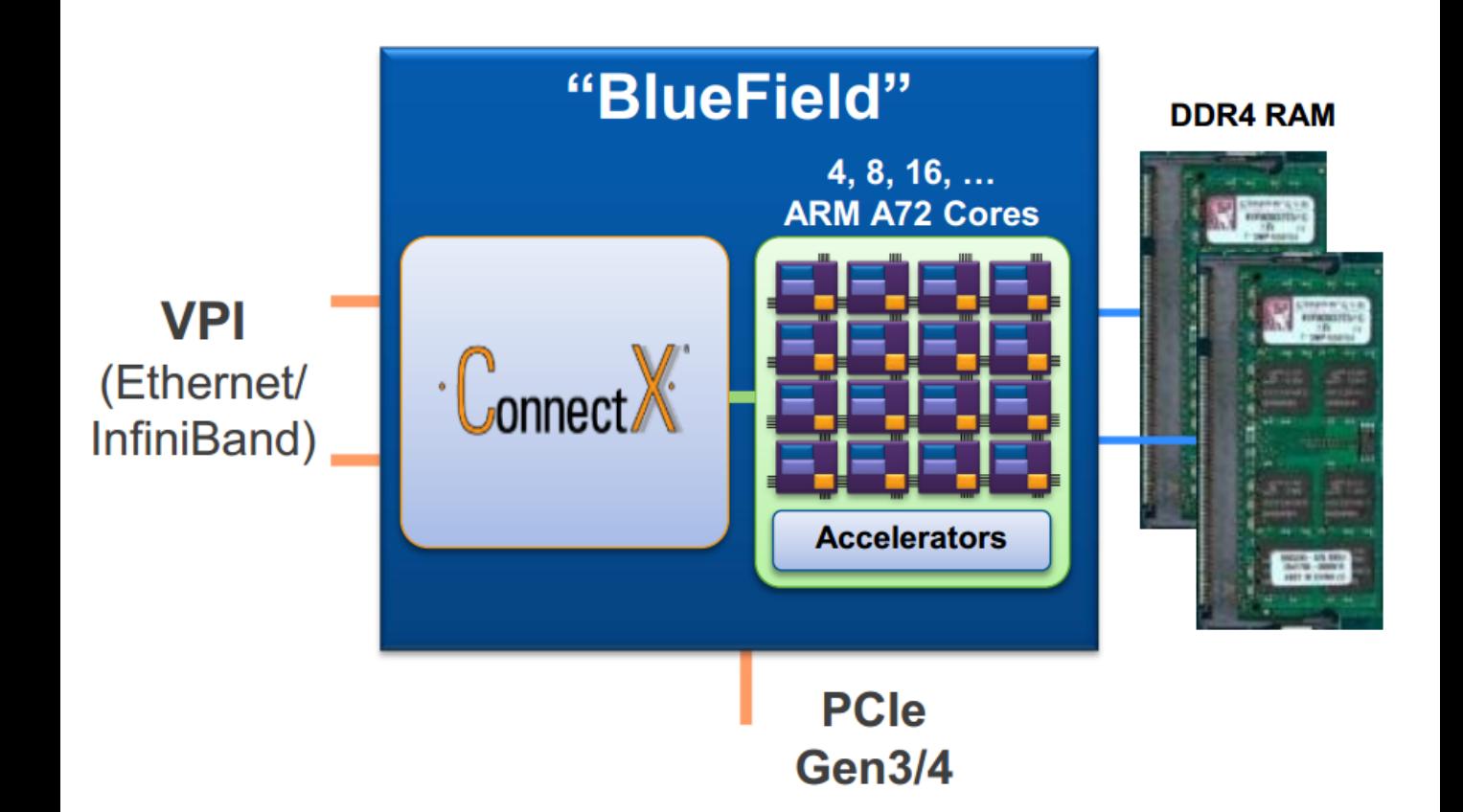

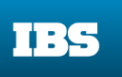

### прорабатываемые возможности

Система хранения для PostgreSQL

JBOF + NVMf

16 NVMe SSD без PCIeкоммутатора

Система управления на сетевом адаптере

BlueField:

Corosync + Pacemaker – внутри хоста, и на отдельном чипе

Мониторинг

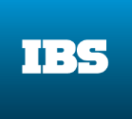

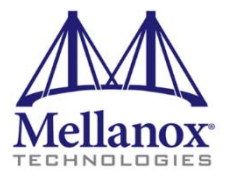

## Спасибо за внимание!

skalar@ibs.ru

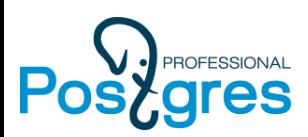

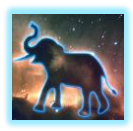